### **«Академия педагогических идей «НОВАЦИЯ»**

**Свидетельство о регистрации ЭЛ №ФС 77-62011 от 05.06.2015 г.**

**(выдано Федеральной службой по надзору в сфере связи, информационных технологий и массовых коммуникаций)**

**Сайт:** akademnova.ru **e-mail:** akademnova@mail.ru

*Панфилова Е.Д., Иванова Г.М. Лабораторная установка для исследования коромыслового кулачкового механизма // V-я Всероссийская научно-практическая конференция «Особенности применения образовательных технологий в процессе обучения и воспитания», 01 – 10 декабря 2017 г. – 0,2 п. л. – URL: http://akademnova.ru/publications\_on\_the\_results\_of\_the\_conferences*

## *СЕКЦИЯ: ПРОФЕССИОНАЛЬНОЕ ОБРАЗОВАНИЕ*

# **Панфилова Е. Д., Иванова Г. М**.

Студенты педагогического института, сотрудники СКБ "Хронос" ФГБОУ ПО Владимирский государственный университет имени Александра Григорьевича и Николая Григорьевича Столетовых Научный руководитель Шарыгин Л. Н.

профессор кафедры технологического и экономического образования

г. Владимир, Владимирская область,

Российская Федерация

# **ЛАБОРАТОРНАЯ УСТАНОВКА ДЛЯ ИССЛЕДОВАНИЯ КОРОМЫСЛОВОГО КУЛАЧКОВОГО МЕХАНИЗМА**

Кулачковые механизмы нашли широкое применение в различных устройствах [1, 3, 4]. Дисциплина "Теория механизмов и машин, детали машин" предусматривает лабораторный практикум. Предлагаем лабораторную установку для изучения коромыслового кулачкового механизма. Полагаем, что на этапе подготовки к выполнению лабораторной работы студент изучает возможные конструктивные варианты кулачковых механизмов (рис.1), области их применения и основные параметры. В

#### **«Академия педагогических идей «НОВАЦИЯ»**

**Свидетельство о регистрации ЭЛ №ФС 77-62011 от 05.06.2015 г.**

**(выдано Федеральной службой по надзору в сфере связи, информационных технологий и массовых коммуникаций)**

**Сайт:** akademnova.ru **e-mail:** akademnova@mail.ru

процессе выполнения лабораторной работы студент проводит эксперимент, осваивая методы измерения технических параметров.

Конструктивная схема предлагаемой установки приведена на рис.2. В установке реализован вариант и) исполнения кулачкового механизма - см. рис. 1. Монтажной основой установки служит корпус 1. В подшипниках 2 корпуса установлен вал 3 кулачка 4. На передней консольной части вала 3 (ориентация чертежа) закреплен стандартный двоичный кодовый диск 5. Устройство считывания углового положения диска 5 выполнено в кронштейне 6. Кронштейн своим пазом охватывает кодовый диск и содержит с одной стороны линейку осветительных светодиодов 7, с другой линейку фотодиодов 8. В нише кронштейна, обращенной в сторону диска, смонтированы электронные ключи по схеме с общим элиттером, в базовых цепях которых включены фотодиоды, а в коллекторных светодиоды индикатора 9. Питание осветительных светодиодов 7 и электронных ключей осуществляется через клеммы 10. Таким образом, каждому угловому положению диска 5 на индикаторе 9 будет соответствовать двоичный код.

## **«Академия педагогических идей «НОВАЦИЯ»**

**Свидетельство о регистрации ЭЛ №ФС 77-62011 от 05.06.2015 г. (выдано Федеральной службой по надзору в сфере связи, информационных технологий и массовых коммуникаций)**

# **Сайт:** akademnova.ru **e-mail:** akademnova@mail.ru

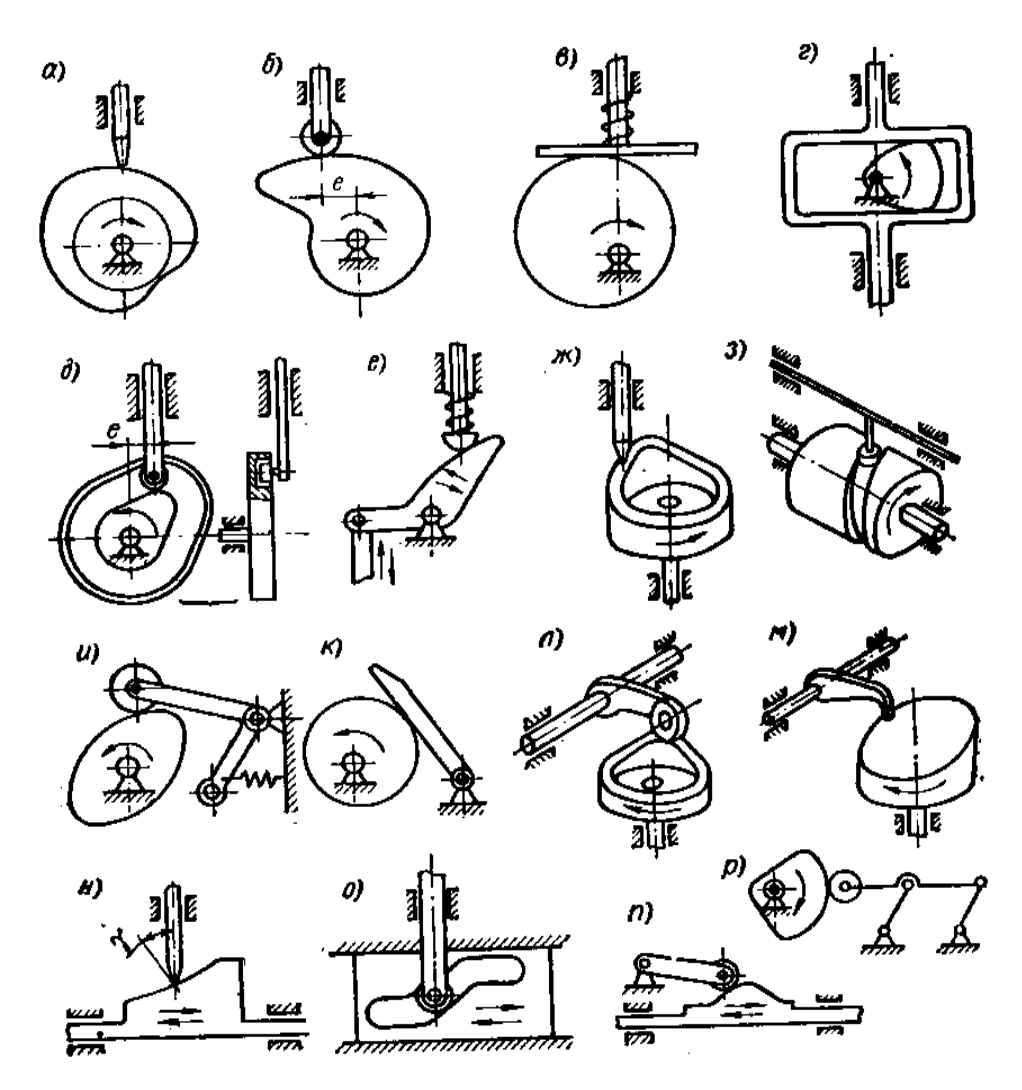

Рис. 1. Схемные варианты кулачковых механизмов

На втором консольном конце вала 2 закреплена ручка (барабан) 11, имеющая шкалу 12 с неподвижным указателем 13. Предусмотрен фрикционный фиксатор 14 углового положения вала 2 кулачка.

Коромысло 15 кулачкового механизма выполнено из листовой стали, закреплено на валу 16, имеющем подшипники 17. Механический контакт коромысла с кулачком осуществляется через ролик 18. Силовое замыкание реализовано с помощью пружины 19.

#### **«Академия педагогических идей «НОВАЦИЯ»**

**Свидетельство о регистрации ЭЛ №ФС 77-62011 от 05.06.2015 г.**

**(выдано Федеральной службой по надзору в сфере связи, информационных технологий и массовых коммуникаций)**

# **Сайт:** akademnova.ru **e-mail:** akademnova@mail.ru

![](_page_3_Figure_5.jpeg)

Рис. 2. Конструктивная схема установки

Для измерения углового положения коромысла предусмотрен электронный блок 20, в котором смонтированы первичный преобразователь (рис. 3) и схема обработки первичной информации - рис. 4, а также специализированный блок питания. На корпусе электронного блока установлены сетевой разъем 21, клеммы 22 для подключения внешнего измерительного генератора  $G_u$ , индикатор 23. Отдельным монтажным проводом блок питания соединён с клеммами 10 кронштейна 6 (монтажный провод на рис. 2 не показан). В качестве конденсатора С первичного преобразования применен стандартный конденсатор переменной емкости, ротор которого связан с валом 16 коромысла с помощью гибкой связи. При проектировании установки учтены рекомендации литературы [2, 5].

## **«Академия педагогических идей «НОВАЦИЯ»**

**Свидетельство о регистрации ЭЛ №ФС 77-62011 от 05.06.2015 г. (выдано Федеральной службой по надзору в сфере связи, информационных технологий и массовых коммуникаций)**

# **Сайт:** akademnova.ru **e-mail:** akademnova@mail.ru

![](_page_4_Figure_4.jpeg)

# Рис. 3. Первичный преобразователь углового положения коромысла

![](_page_4_Figure_6.jpeg)

Рис. 4. Функциональная схема электронного блока

Обратимся к устройству электронного блока. Первичный

![](_page_4_Figure_11.jpeg)

#### **«Академия педагогических идей «НОВАЦИЯ»**

**Свидетельство о регистрации ЭЛ №ФС 77-62011 от 05.06.2015 г.**

**(выдано Федеральной службой по надзору в сфере связи, информационных технологий и массовых коммуникаций)**

**Сайт:** akademnova.ru **e-mail:** akademnova@mail.ru

преобразователь представляет собой автогенератор по схеме с параллельным питанием. Резонансный контур LC отделен от постоянной составляющей тока источника Е емкостью С<sub>бл</sub>. Исходный режим транзистора VT реализован резистором  $R_6$ . Обратная связь представлена индуктивностью  $L_0$  и конденсатором $C_0$ . Выходная частота автогенератора f определяется емкостью С, которая отражает угол поворота вала коромысла.

$$
f = \frac{1}{2\pi\sqrt{LC}}\tag{1}
$$

Рис. 5. Эпюры напряжений

Обработка сигнала первичного преобразователя ведется по схеме рис. 4. Синусоидальный сигнал (1) формирователем 24 переводится в прямоугольную форму - см. эпюру напряжений рис. 5.

Счетный триггер 25 формирует последовательность прямоугольных импульсов длительностью

$$
T = \frac{1}{f} = 2\pi\sqrt{LC}
$$
 (2)

### **«Академия педагогических идей «НОВАЦИЯ»**

**Свидетельство о регистрации ЭЛ №ФС 77-62011 от 05.06.2015 г.**

**(выдано Федеральной службой по надзору в сфере связи, информационных технологий и массовых коммуникаций)**

**Сайт:** akademnova.ru **e-mail:** akademnova@mail.ru

![](_page_6_Figure_5.jpeg)

Рис. 6. Построение функций скорости и перемещения по заданной функции ускорения

За время Тконъюнктор 26 пропускает на вход счетчика 27 импульсы внешнего измерительного генератора  $G_u$ . Двоичный код счетчика 27 переводится в позиционный дешифратором 28 и поступает на десятичный индикатор 29. Сброс показаний осуществляется импульсом с выхода конъюнктора 30. Таким образом, на индикаторе 29 будет мерцать с периодом Т десятичный код угла поворота α вала коромысла. Студенту предоставляется передаточная функция электронного блока – зависимость

#### **«Академия педагогических идей «НОВАЦИЯ»**

**Свидетельство о регистрации ЭЛ №ФС 77-62011 от 05.06.2015 г. (выдано Федеральной службой по надзору в сфере связи, информационных технологий и массовых коммуникаций)**

> **Сайт:** akademnova.ru **e-mail:** akademnova@mail.ru

показаний индикатора 29 в функции угла поворота вала 16 коромысла 15 – и  $=f(\alpha)$ .

При проведении эксперимента пользователь за барабан 11 поворачивает вал 2 кулачка 4. Для ряда последовательных положений этого вала (угол φ) фиксирует отсчеты по индикаторам 9 и 23. На основе этих данных для данного кулачка строится зависимость угла поворота α коромысла в функции угла поворота φ кулачка α = f (φ). Задание по лабораторной работе может предусматривать построение функций угловой скорости  $\omega = f(t)$  и углового ускорения  $a = f(t)$  коромысла при фиксированной частоте вращения кулачка. Эту процедуру рекомендуется выполнять методом графического дифференцирования. Для примера на рис. 6 приведено обратное построение по заданной функции ускорения для фазы удаления.

Таким образом, предлагаемая установка для исследования коромыслового кулачкового механизма дает широкие методические возможности. Лабораторная работа выполняется в соответствии с отдельным документом – методическими указаниями.

# **Список использованной литературы:**

1. Гулиа, Н. В. Детали машин/ Н.В. Гулиа, В.Г. Клоков ,С.А. Юрков. – СПб.: изд-во "Лань", 2013 – 416с.

2.Муханин, Л.Г. Схемотехника измерительных устройств: учеб.пособие/ Л.Г. Муханин. – Спб.: изд-во "Лань", 2016- 272 с.

3. Первицкий, Ю.Д. Расчет и проектирование точных механизмов: учеб.пособие/ Ю.Д. Первицкий. – Л.: Машиностроение, 1976- 456 с.

#### **«Академия педагогических идей «НОВАЦИЯ»**

**Свидетельство о регистрации ЭЛ №ФС 77-62011 от 05.06.2015 г. (выдано Федеральной службой по надзору в сфере связи, информационных технологий и массовых коммуникаций)**

> **Сайт:** akademnova.ru **e-mail:** akademnova@mail.ru

4. Чмиль, В,П. Теория механизмов и машин/ В.П. Чмиль. – СПб.: изд-во "Лань", 2016 – 288с.

5. Шарыгин, Л.Н. Проектирование конкурентноспособных технических изданий: учебник/ Л.Н. Шарыгин. – Владимир: изд-во ВИТ.принт, 2013– 290 с.

*Опубликовано: 07.12.2017 г.*

*© Академия педагогических идей «Новация», 2017 © Панфилова Е.Д., Иванова Г.М., 2017*